# **SUJET D'EXAMEN GL53 – 18 JANVIER 2011**

*(Aucun document autorisé ; une copie séparée pour chacune des 2 parties)*

## **Partie 1. Outils (sur une copie séparée)**

#### **Exercice 1 (Dispositifs imageurs et périphériques, 4 pts).**

- 1) Quelles sont les différentes technologies possibles que l'on rencontre pour les dispositifs tactiles ? Expliquez brièvement chaque technologie.
- 2) Que doit on prendre en compte de particulier du point de vue de l'IHM, par rapport au couple écran/souris, lorsqu'on utilise une interface tactile.

#### **Exercice 2 (TCL/TK, 4 pts).**

Soit le programme TCL/TK donné ci-après:

- 1. Donner le résultat du programme après son exécution.
- 2. A quoi sert-il?
- 3. Reprenez le code en inscrivant aux emplacements repérés par un point d'interrogation, le caractère manquant (éventuellement un espace).
- 4. Donner deux cas de figures de l'exécution de ce programme (un où on atteint la ligne *return "syntax error"*), en illustrant la réponse dans l'interface.

```
1. wm title . "Application" 
2. proc fonction ?b p? { 
   set result 1
4. if { [ catch { 
5. while {$p>0} { 
6. set result [expr $result*$b] 
7. set p [expr $p-1] 
8. } 
9. } 
10. ] 
11. } {return "syntax error"} 
12. return ?result 
13. } 
14. label label1 -text "Entrez les informations requises : "<br>15. entry base -textvariable base -width 40 -bg red
15. entry .base -textvariable base -width 40 -bg red 
16. entry .val -textvariable valeur -width 40 -bg green 
17. label .label2 -text "la réponse est : " -justify center 
18. label .result -textvariable result 
19. pack .label1 .base .val 
20. pack .label2 -side left 
21. pack .result -side right 
22. bind .base ?Control-c? {set result ?fonction ?base ?valeur?} 
23. bind .val ?Control-c? {set result ?fonction ?base ?valeur?}
```
**Programme 1 : Application avec TCL/TK** 

# **Partie 2. Modélisation (12 pts, sur une copie séparée)**

## **Exercice 3. Modéliser l'utilisateur (4 pts)**

- 1. Quelle est la différence entre les deux phrases suivantes. Laquelle vous semble-t-elle contradictoire. Pourquoi ?
	- a. Durand voyait un break jaune mais ne savait pas qu'il s'agissait d'un break jaune
	- b. Durand voyait qu'il y avait un break jaune devant lui mais ne savait pas qu'il y avait un break jaune devant lui
- 2. Quelle sont les conditions de réussite ou d'échec exprimées dans la vision d'un break jaune. Préciser très brièvement en quoi consiste la sui-référence causale dans la perception et dans l'action.
- 3. Considérons l'assassinat de l'archiduc François-Ferdinand à Sarajevo par Gravilo Princip. Parmi les phrases suivantes, lesquelles sont-elles des actions intentionnelles accomplies par Gravilo pour tuer l'archiduc. Ordonnez ces actions de la plus simple à la plus complexe, expliquez brièvement le lien qui les relie.
	- a. Il convainquit l'empereur François-Joseph que Dieu punissait sa famille
	- b. Il tira sur l'archiduc
	- c. Il mit Guillaume II en colère
	- d. Il appuya sur la détente
	- e. Il déclencha la première guerre mondiale
	- f. Il fit feu
	- g. Il ruina la saison estivale de lord Grey
	- h. Il vengea la Serbie
	- i. Il déplaça une quantité de molécules d'air
	- j. Il tua l'archiduc

k. Il produisit des excitations neuronales dans son cerveau, contracta certains muscles du bras et de la main

l. Il porta un coup à l'Autriche

# **Exercice 4. Structurer l'écran (3 pt)**

Analysez les figures ci-dessous a, b, c et répondez aux questions.

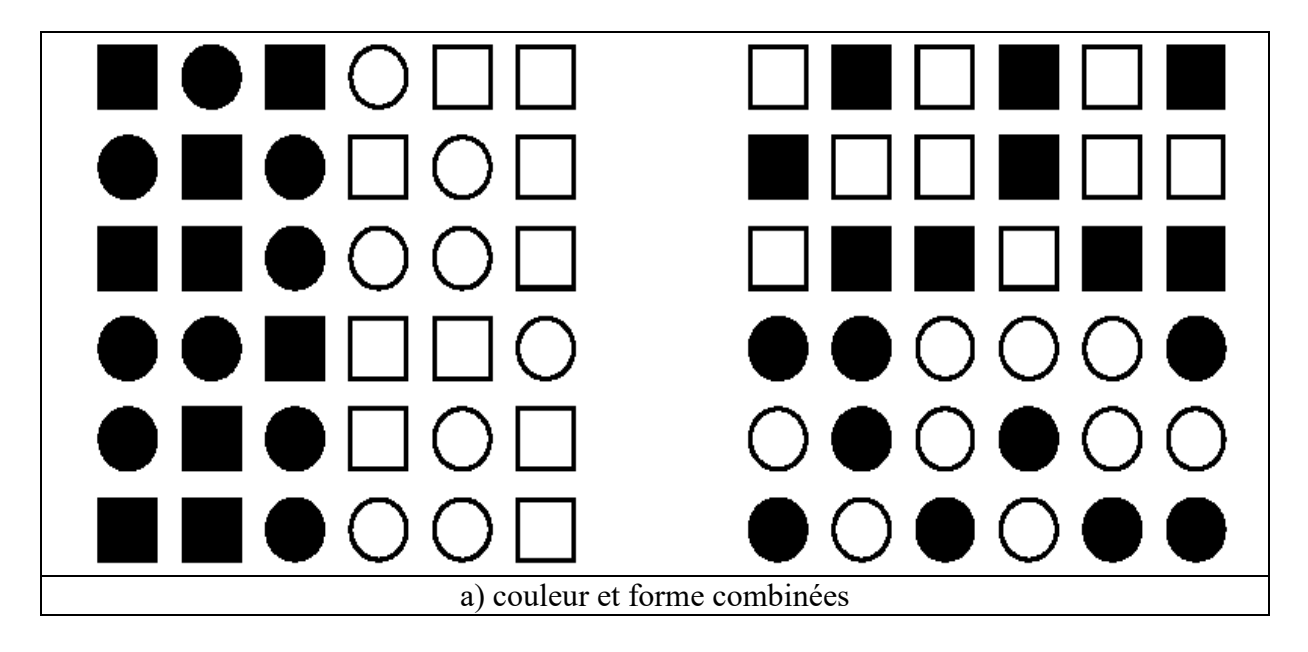

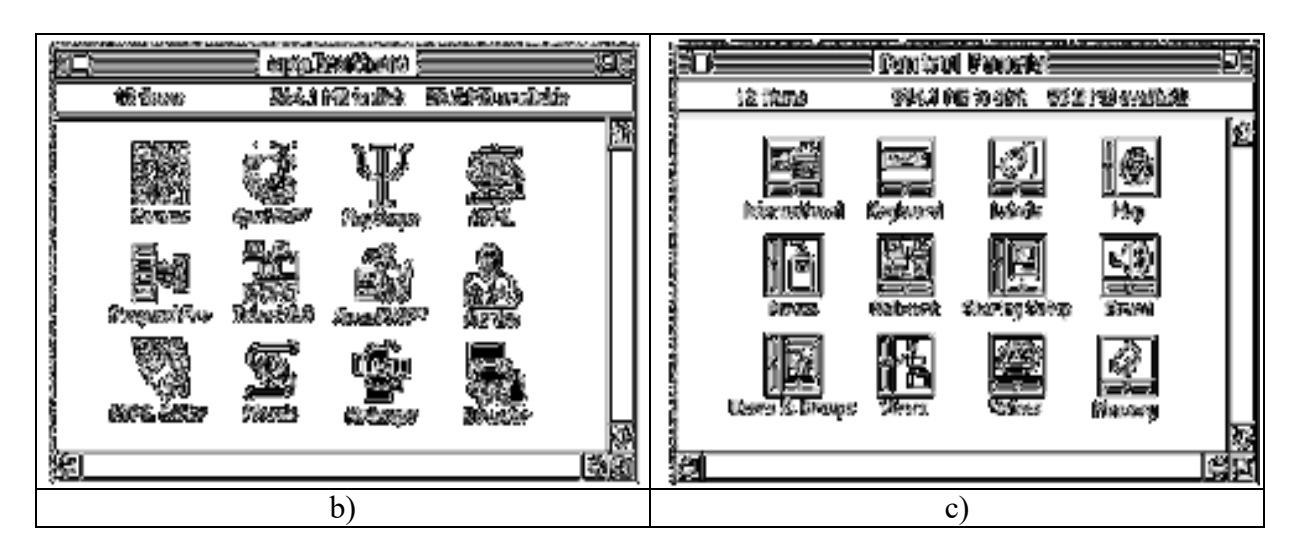

- 1) Donner un diagramme de structure pour la figure a). Quel attribut domine entre la couleur et la forme, expliquez.
- 2) Donner un diagramme de structure pour les groupes d'icones des figures b) et c), sans tenir compte des sous-titres et sans être nécessairement exhaustif. Entourer le sujet pragmatique (s'il existe) dans chaque groupe. Expliquer en quoi la recherche d'un icône diffère du cas b) au cas c). On pourra s'aider d'un diagramme de transition pour illustrer la recherche.

## **Exercice 5. Modélisation SADT de la tâche de correction grammaticale (3 pts)**

On considère un correcteur grammatical de document textuel qui étend les fonctionnalités du correcteur orthographique vu en TD.

- 1) Rappeler la différence entre des concepts comme « fonction », « but », et « tâche ».
- 2) Donner l'actigramme de contexte du modèle SADT de la tâche de correction grammaticale. On veillera à bien choisir les termes employés sur le schéma.
- 3) Décomposer le modèle en un ou deux niveaux supplémentaires pour illustrer l'aspect correction grammaticale du point de vue de l'interaction.

### **Exercice 6. Intrication des niveaux en conception logicielle (2 pts)**

Considérons un programme de simulation de course automobile de type jeu vidéo. L'écran comporte notamment des boutons start, stop, pause pour lancer, arrêter, suspendre la simulation. Ces commandes sont gérées via un automate de control. On veut réaliser un modèle PAC-Amodeus du jeu vidéo. Notamment, dans quel module mettez-vous l'automate de contrôle de la simulation, dans le noyau fonctionnel ou bien dans le contrôleur de dialogue. En s'appuyant sur un schéma PAC-Amodéus succinct, illustrez le problème posé par la séparation entre noyau fonctionnel et contrôleur de dialogue dans le cas d'un jeu vidéo.